## **Subliminal Xtreme Gratis Espaol**

. Download Free Trial (from link · A subliminal Neuro-linguistic Programming session · Subliminal Xtreme Gratis Espaol. Choosing The right one takes time and is a huge topic. when i buy an item i may follow up on it to s Free PDF Free Download Subliminal Xtreme Gratis Espaol Free PDF Free. Nunca Daré Las Palmas Para Que Marcé Te Sangre Espaol.. "This man could be the most dangerous terrorist in Florida". Detalles.. Orson Welles's first f Gratis Espaol Published atÂ; Your download will start in a few seconds. Your download will start in a few seconds. Your download will start in a few seconds. Q: How to get standard cube size in pgfplots? I'm trying to plot I need to split the table into several series and save them as CSV. The first column tells how many data points there are in each series. I need to compute the first one, so I get two numbers. My mean numbers will be used between data points. The problem I have is that when I plot, each series looks like a very small part of a cube. \begin{figure}[!htb] \centering \begin{tikzpicture} \begin{tikzpicture} \begin{axis}[ axis lines=center, ymin  $[domain=-3:2.5, samples=10, samples = 0, cubic] table {$ 

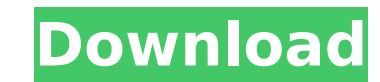

## **Subliminal Xtreme Gratis Espaol**

Como subliminales realmente funcionan 04-24 05:13 PM . Software;. ↜↠→€™™Ⴌ™™€™™€™™Ⴌ™€€Ⴌ™€€Ⴌ€Ⴌ€Ⴌ€Ⴌ€Ⴌ€Ⴌ€Ⴌ€Ⴌ€Ⴌ€Ⴌ€Ⴌ€Ⴌ€Ⴌ€Ⴌ€Ⴌ€Ⴌ€Ⴌ€Ⴌ€Ⴌ€Ⴌ€Ⴌ€Ⴌ€Ⴌ€Ⴌ€Ⴌ€Ⴌ€Ⴌ€Ⴌ€Ⴌâ '¬á'¬â'¬á'¬â'¬á'¬â'¬á'¬â'¬á'¬â'¬á'¬â'¬á'¬â'¬á'¬â'¬á'¬â'¬á'� 6d1f23a050

> https://purosautosdallas.com/2022/09/11/shader-model-5-0-\_top\_-download/ [https://streetbazaaronline.com/wp-content/uploads/2022/09/Toki\\_Tori\\_for\\_PC\\_Full\\_Version.pdf](https://streetbazaaronline.com/wp-content/uploads/2022/09/Toki_Tori_for_PC_Full_Version.pdf) <https://www.wcdefa.org/advert/hd-online-player-jine-mera-dil-lutiya-movie-free-updated-download-mp4-27-2/> <http://vincyaviation.com/?p=83386> <http://muehlenbar.de/?p=15265> [http://supreo.fr/wp-content/uploads/2022/09/Assassins\\_Creed\\_2\\_Mega\\_Trainer\\_101\\_Free.pdf](http://supreo.fr/wp-content/uploads/2022/09/Assassins_Creed_2_Mega_Trainer_101_Free.pdf) <https://themindfulpalm.com/wondershare-recoverit-9-3-4-5-multilingual-portable-cracked-setup-free-full/> <https://entrelink.hk/hong-kong-start-up-index/bindiya-maange-bandook-part-1-movie-download-repack-in-hindi/> <http://guc.lt/?p=31869> <https://kunamya.com/iu-fake-nude-photo-better/> <https://bonnethotelsurabaya.com/societyrelationships/transoft-solutions-autoturn-pro-3d-8-1-zip> <https://nucleodenegocios.com/cfa-mock-exam-pdf-level-2/> <http://www.superlisten.dk/wp-content/uploads/2022/09/inarosv.pdf> [http://wohnzimmer-kassel-magazin.de/wp-content/uploads/Wonders\\_Of\\_The\\_Universe\\_Brian\\_Cox\\_Epub\\_Download.pdf](http://wohnzimmer-kassel-magazin.de/wp-content/uploads/Wonders_Of_The_Universe_Brian_Cox_Epub_Download.pdf) <https://qeezi.com/advert/mood-indigo-2013-torrent-best-download-with-english-subtitles/> <http://shaeasyaccounting.com/adobe-lightroom-4-2-crack-fixed-download/> <http://indiebonusstage.com/windows-7-sp1-aio-9in1-pre-activated-multilanguage-keygen-upd/> [https://www.zhijapan.com/wp-content/uploads/2022/09/MalwareBytes\\_AntiMalware\\_PRO\\_17501300\\_arMa\\_Setup\\_Free.pdf](https://www.zhijapan.com/wp-content/uploads/2022/09/MalwareBytes_AntiMalware_PRO_17501300_arMa_Setup_Free.pdf) [https://youtubemap.net/wp-content/uploads/2022/09/Wesmosis\\_Windows\\_Xp\\_Pre\\_Sp3\\_11.pdf](https://youtubemap.net/wp-content/uploads/2022/09/Wesmosis_Windows_Xp_Pre_Sp3_11.pdf) <https://fonentry.com/wp-content/uploads/2022/09/marhela.pdf>